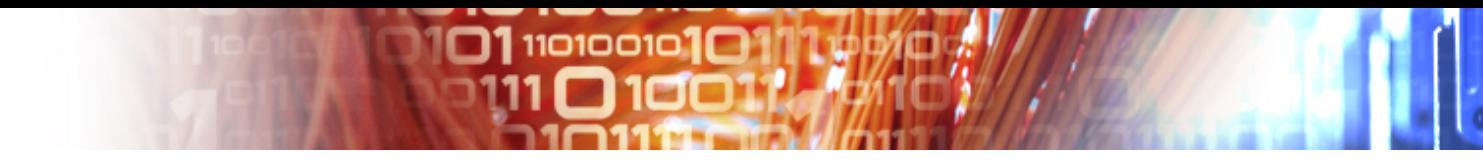

#### Federated Identity Management for the EUDAT Data e-Infrastructure

Principled promoting of persistent personal principals: particular practical perspectives

> Jens Jensen, STFC EUDAT AAI TF

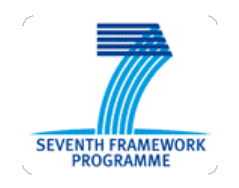

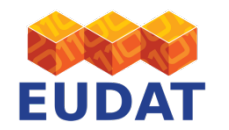

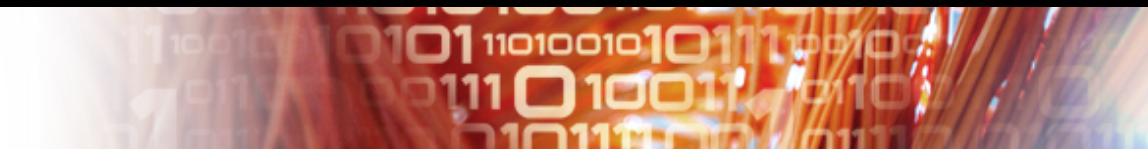

#### Background – EUDAT *in nuce*

- EUDAT is building a *data e-infrastructure*
	- Support user communities (ESFRI)
		- CLARIN (linguistics, heterogeneous + long tail)
		- ENES (climate)
		- EPOS (Earth obs)
		- VPH (human physiology)
		- LifeWatch (biodiversity)
	- Move data in and out of EUDAT: PRACE, EGI ("data staging")
	- Move data between sites ("safe replication")
	- Data storage for individual users ("simplestore")

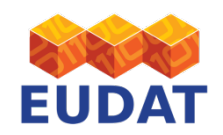

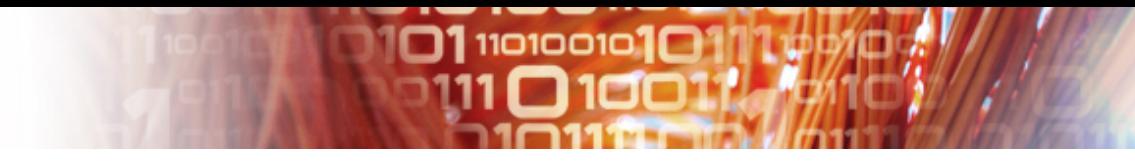

#### Principles: AAI

- Authentication
	- Make use of *existing infrastructures*
	- SSO whenever possible
	- Make use of existing code pragmatic
- Authorisation
	- Link to community rôles (users can be in more than one community)
- Delegation...
	- Even if it's identity delegation
- Infrastructure
	- Like the grids, secure with IGTF+commercial

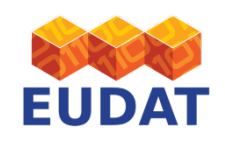

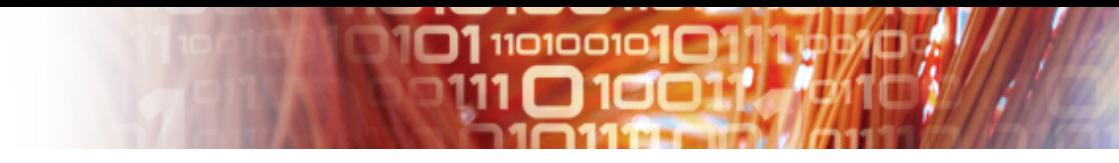

# (Other) High Level Goals

- Usable… users are often non-technical – Can't manage X.509 certificates
- Promote collaborations interdisciplinary
- Work with what communities already have
	- Unless it's rubbish (maybe)
	- $-$  So need multi-LoA support  $\odot$
	- "The Facebook generation"
- Modular SOA (use of standards, web services)
- Practical rather than perfect

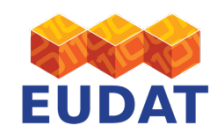

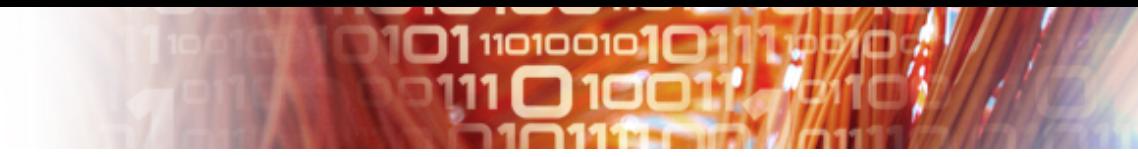

#### "Federated" Identity

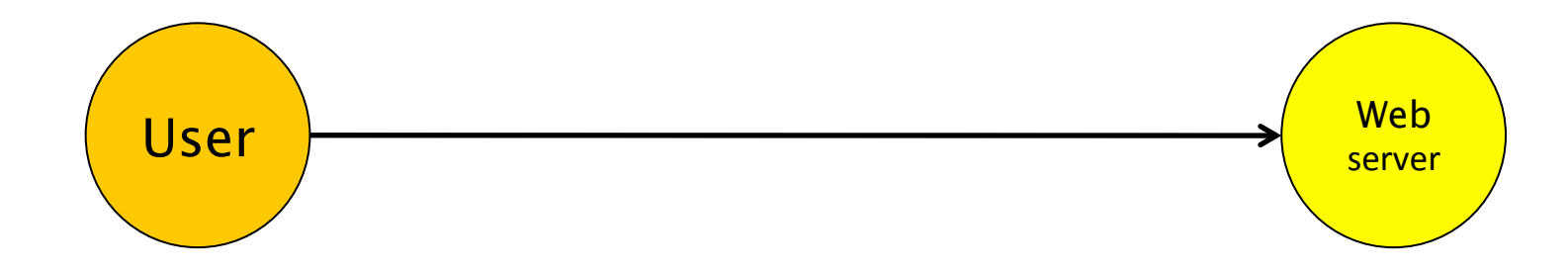

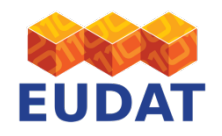

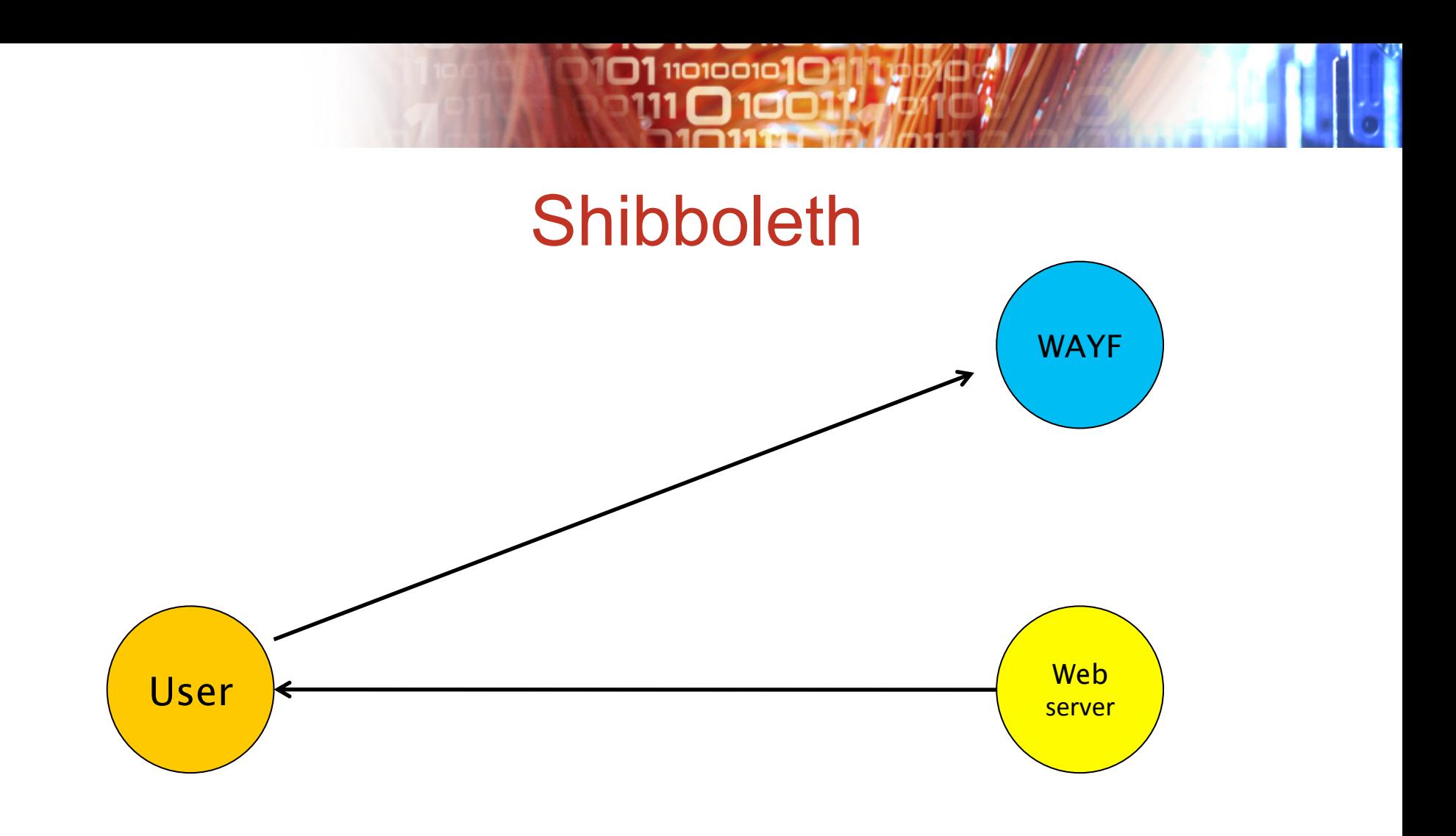

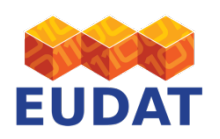

#### 180

#### **Shibboleth**

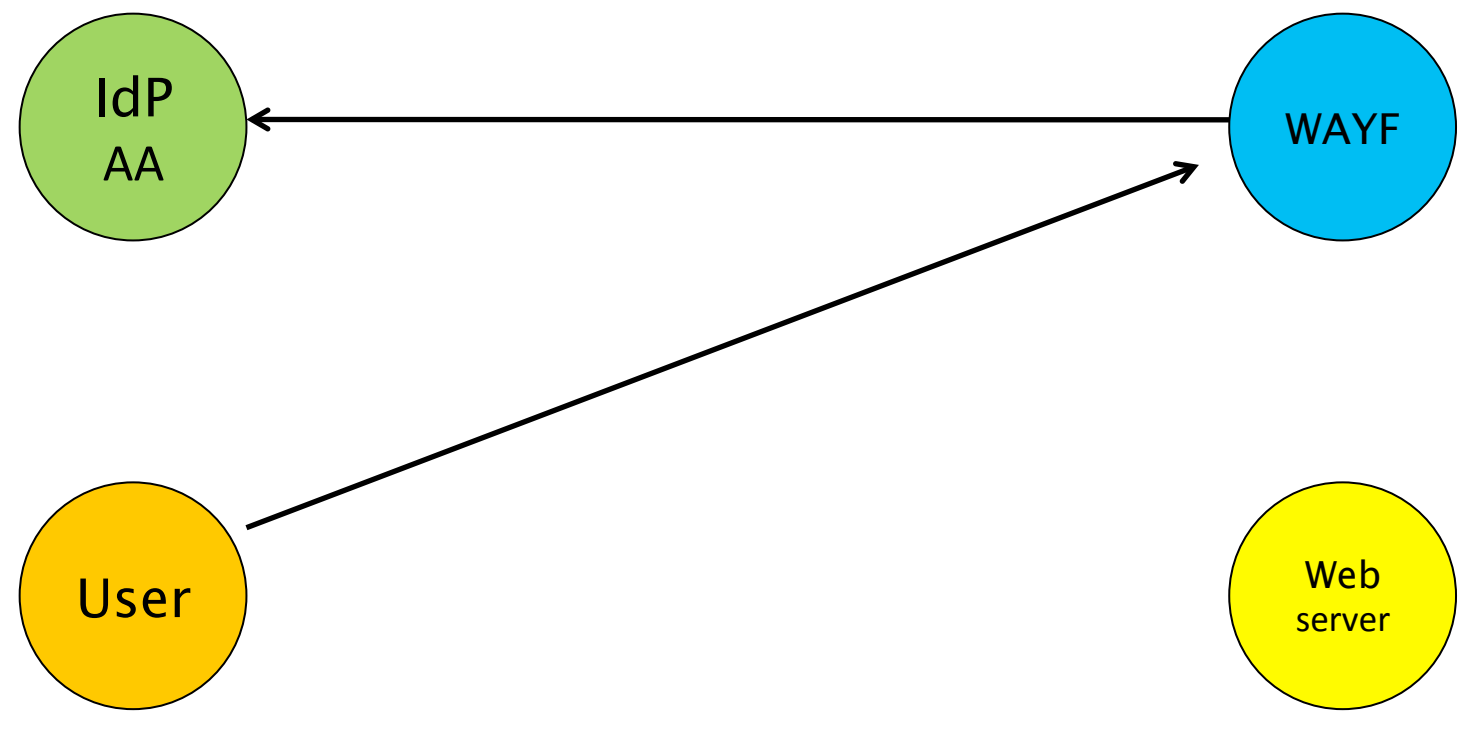

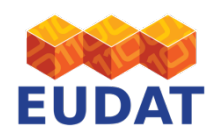

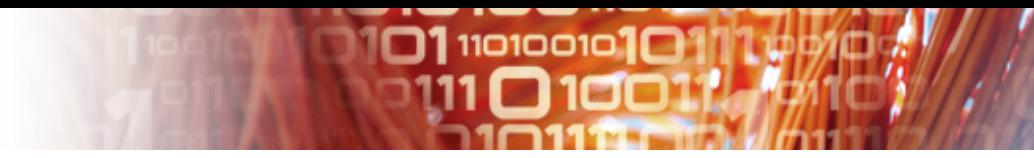

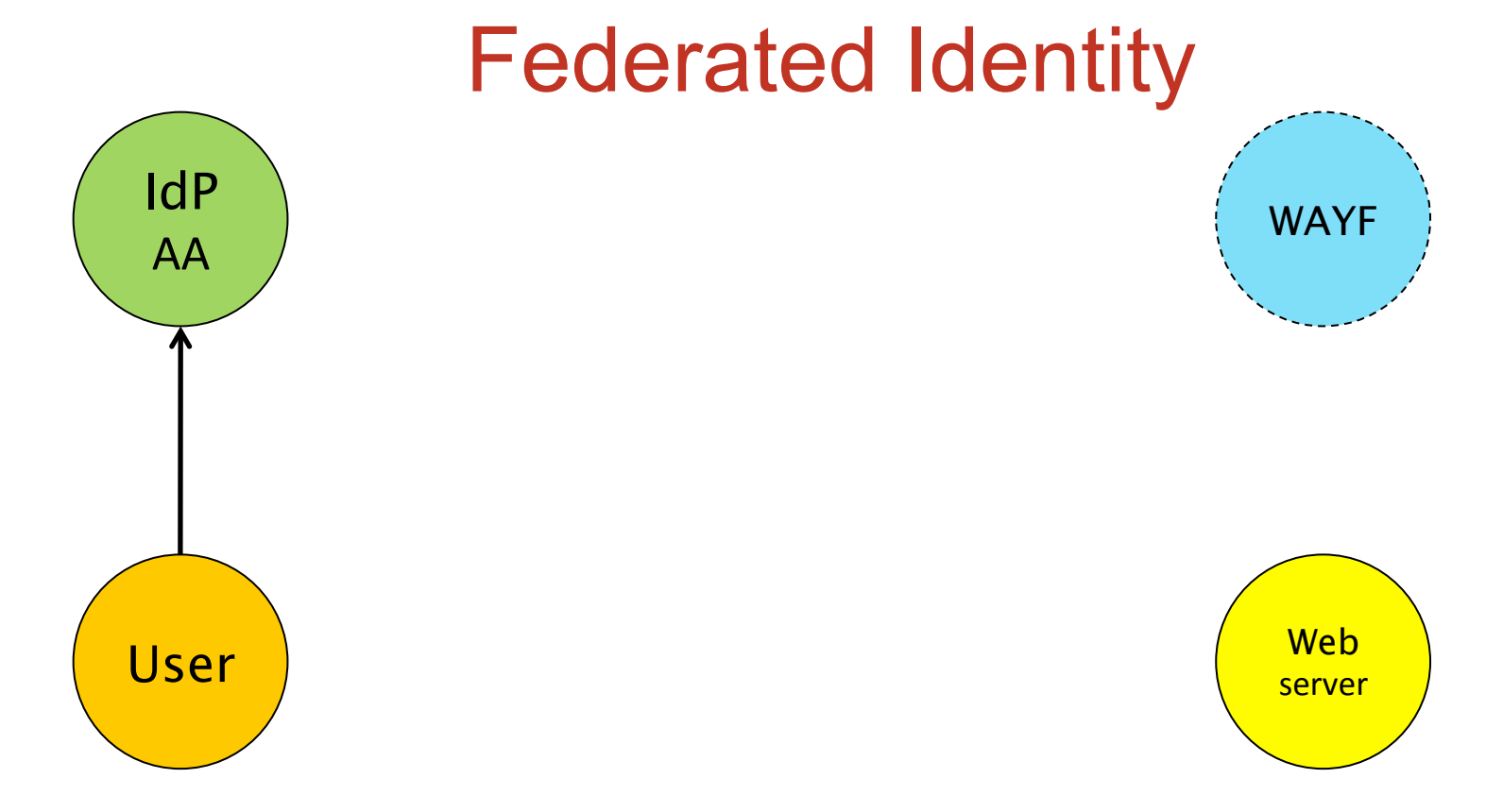

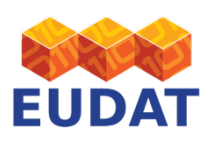

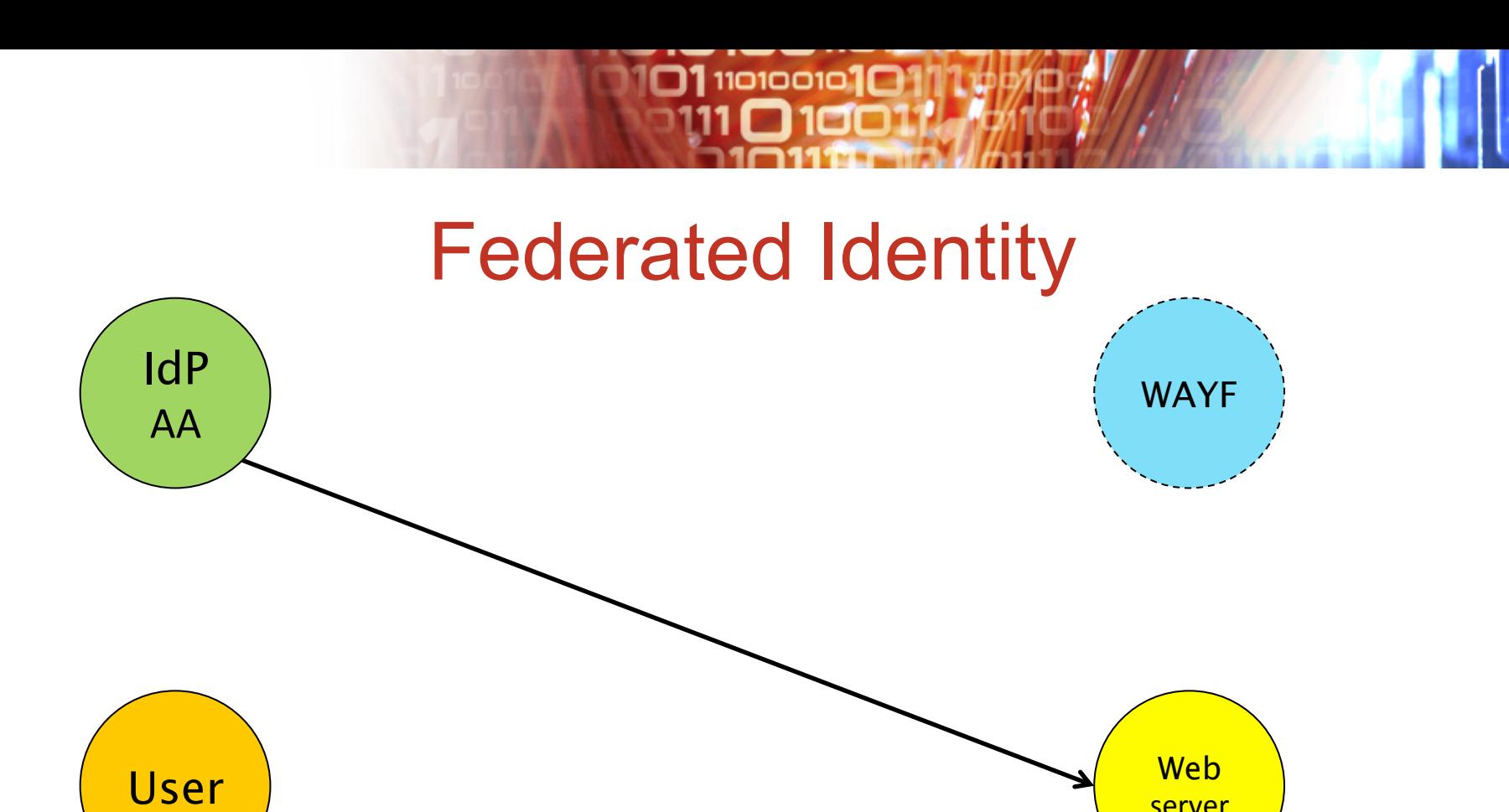

server

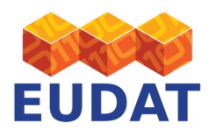

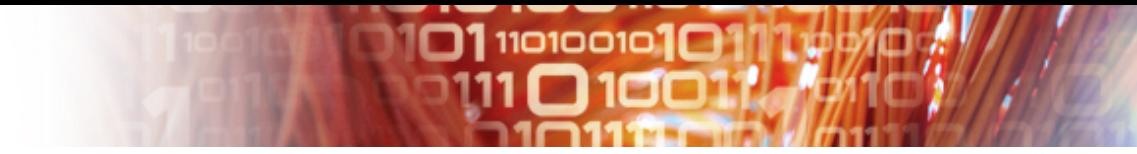

#### Proposal – the 36,000 feet view

- Use external identity providers – Used by communities: OpenID, Shib
- Internal SLCS: X.509
	- Credential managed by portal, *not user*
	- Support command line access
	- Support delegation
- Central federation database
	- Can be distributed, but is one DB
	- Handles attributes, too
- Infrastructure accept IGTF (like EGI, PRACE)

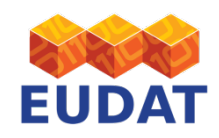

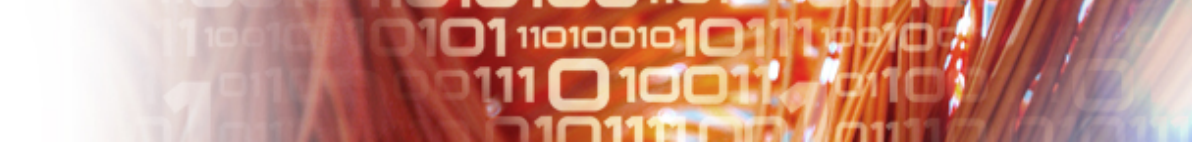

#### Proposal – the 36,000 km view

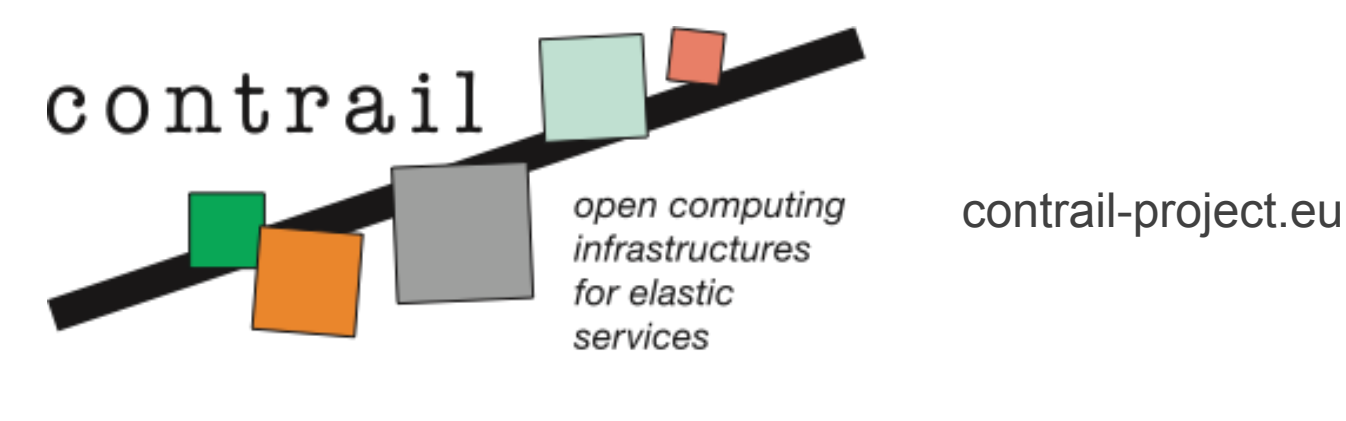

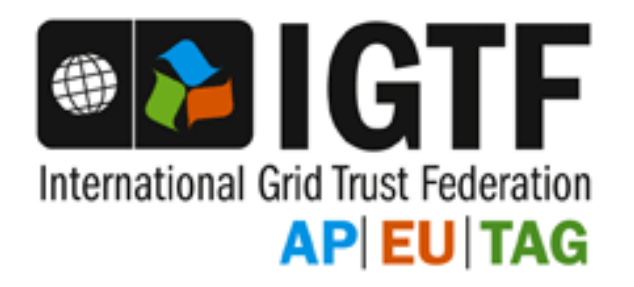

www.igtf.net

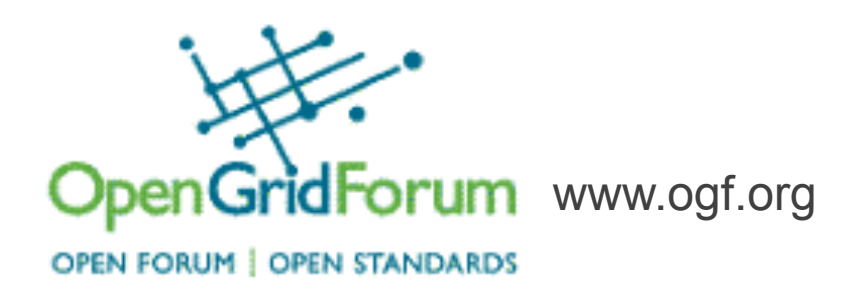

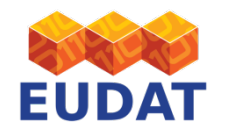

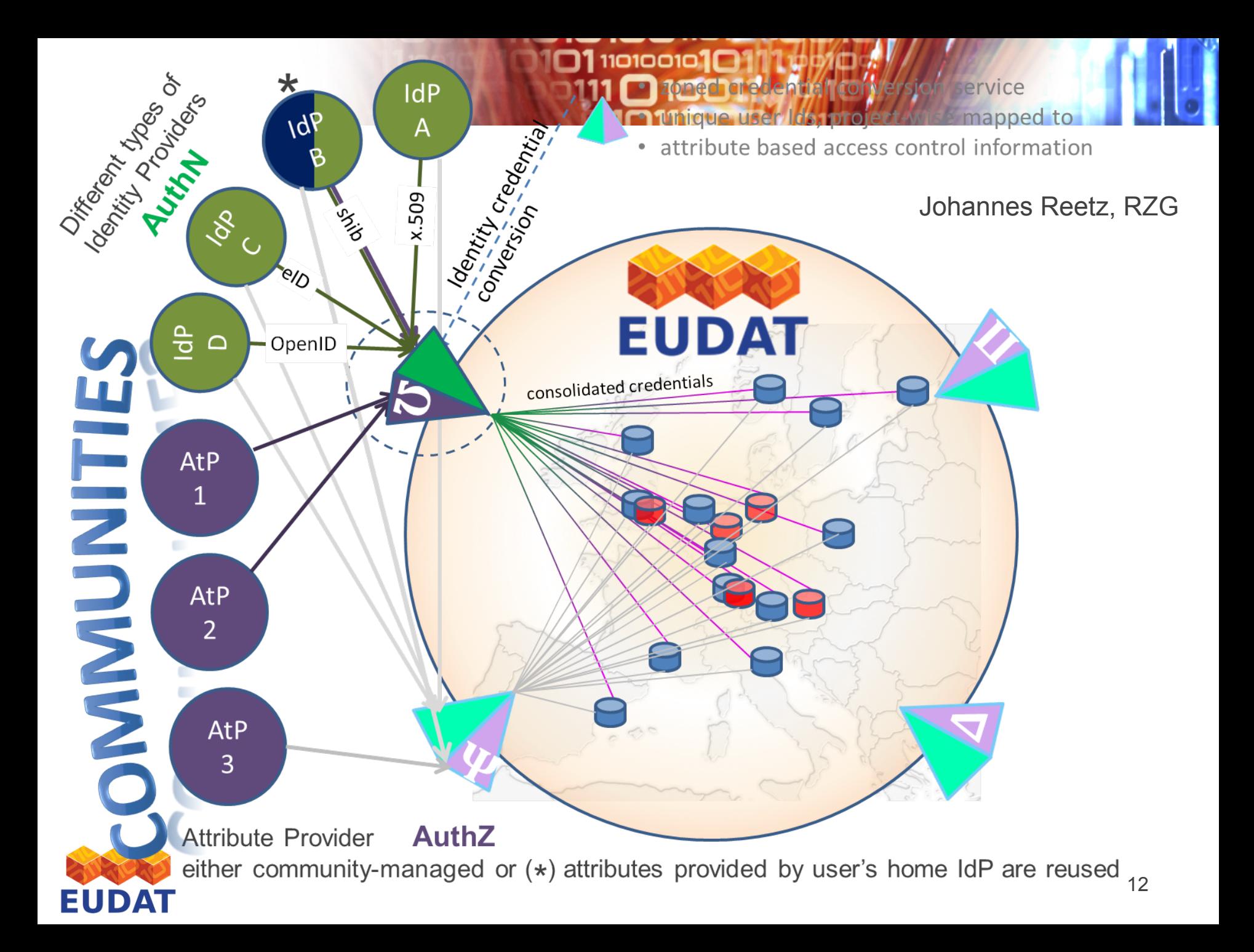

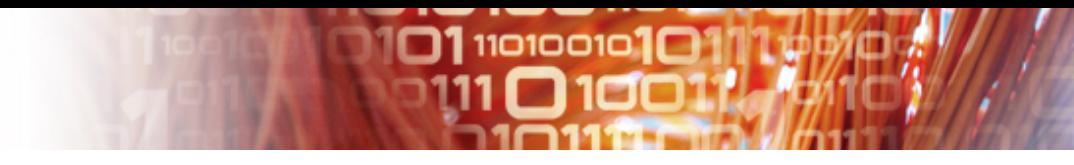

#### **Requirements**

- Scalable (10\*\*7 users)
- Easy enough to use for "non-technical" users
- Support long tail researchers (aka homeless)
- Portal and command line login
- Mature, robust, performant
- Standards-based
- Work with existing community practices (if pos.)
- Communities manage authorisation policies

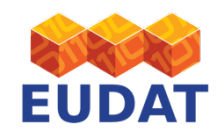

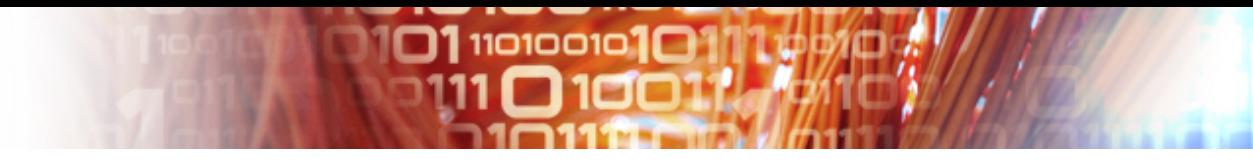

#### Premise

- Support *existing user communities*
	- CLARIN already using Shib (note the ePTID problem)
	- ENES already use OpenID (in ESGF)
	- Provide "authentication services"
- Federated identity management
	- Must work with iRODS for data storage
	- Must work with GridFTP (and GlobusOnline) for data movement
	- Must work with Invenio (ORCID)

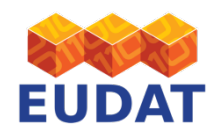

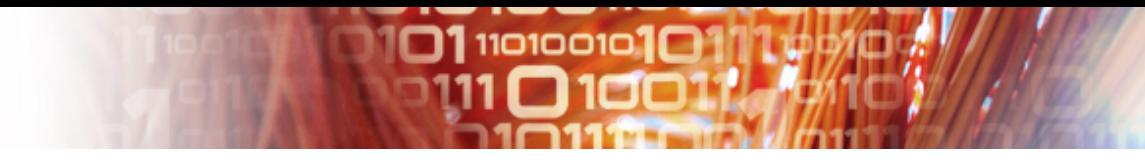

#### **Attributes**

- Shibboleth uses eduPerson
	- E.g., *CN*, *email*, *telephonenumber*, …
- Inconsistently published between federations
	- Attributes published,
	- Values of attributes
- Supporting diverse communities lowest baseline
- Ought to have user-defined ARP...
- In my opinion, ought to *negotiate* according to ARP

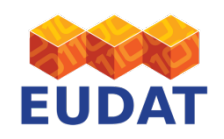

#### Building the Infrastructure: Identifying static services

**01110100101C** 

- X.509 host certificates from *trusted* CAs
	- Also trusted by PRACE, EGI, (EUDAT)
- Browser facing
	- Commercial or NREN (Terena)
	- Firefox/Windows: Tools→Options→Advanced→Encryption→View Certificates $\rightarrow$ Authorities
	- IE/Windows: Tools→Internet Options→Content→Trusted Root...
- Internal/static
	- As above, or
	- IGTF (www.igtf.net) covers most countries, or
	- From NRENs
- Need distribution of used CAs to all hosts
	- Federation package of trusted CA certificates (like Apache)

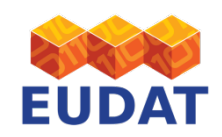

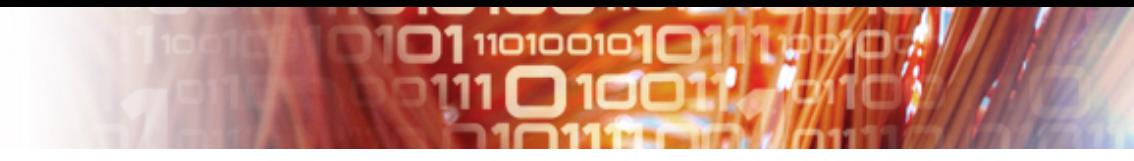

#### Evaluations – 2010

- 1. Standalone Shib (or SAML)
- 2. Work with a single community's portal
- 3. Use SimpleSAMLPhp (alone)
- 4. EGI or GEMBUS STS
- 5. Contrail AAI code
- 6. Moonshot

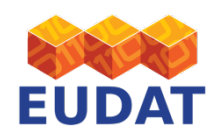

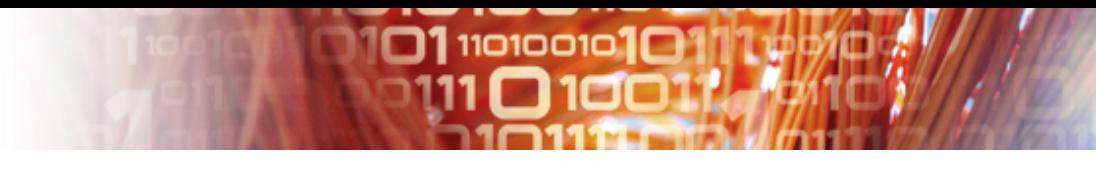

## Findings

- Code satisfying most requirements least mature
- Need X.509 at least internally (GridFTP)
- Need good docs for integrators and effort!
	- Need to be able to work with betas
- Technical collaborations: EGI, EUDAT, Contrail
- Supporting multiple communities:
	- Ends up being kludgy
	- MyProxy for GO, OAuth2 for ORCID, …
- Requirements change regularly
- Can spend  $\infty$  time on evaluations

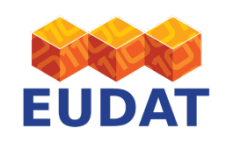

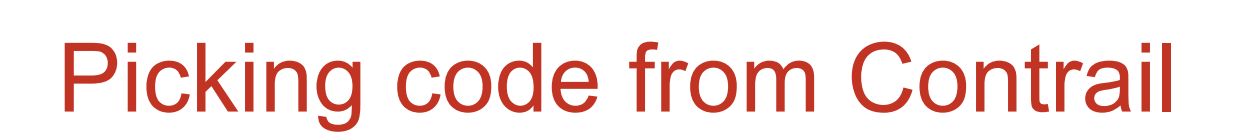

- Federated identity *login*
- Internally, uses OAuth2 for *delegation*
- Portal obtains an X.509 certificate (via delegation)
- X.509 certificate contains a SAML assertion
	- For authorisation
- Portal manages credential, not user
	- Not user's browser, either
	- Except for command line access (later)

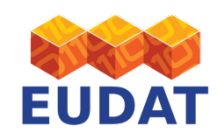

# 0111010010101

#### OAuth2-in-a-slide

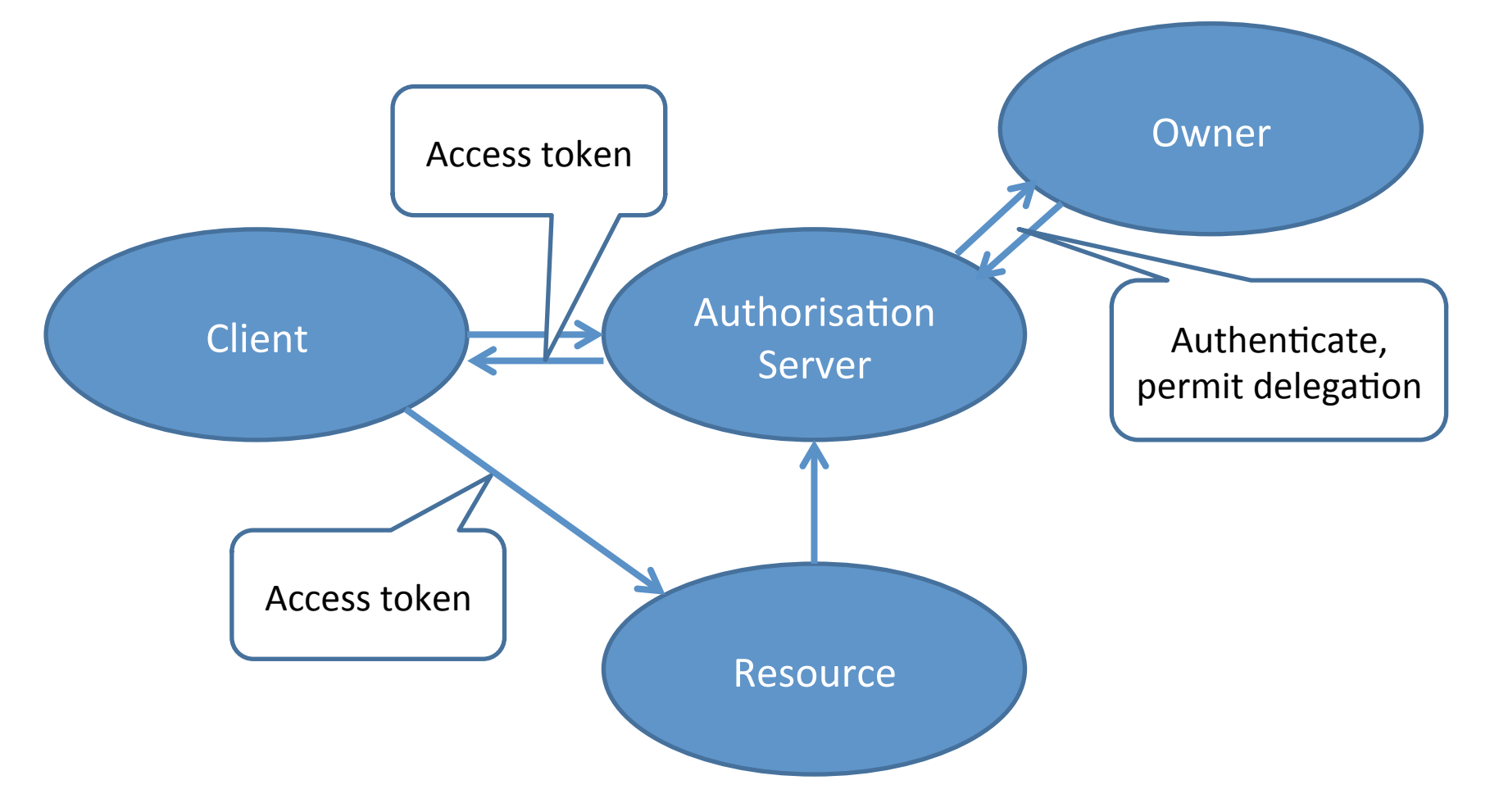

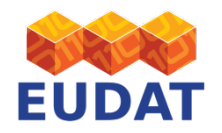

#### Contrail ConSec/Fed architecture

**01110100101** 

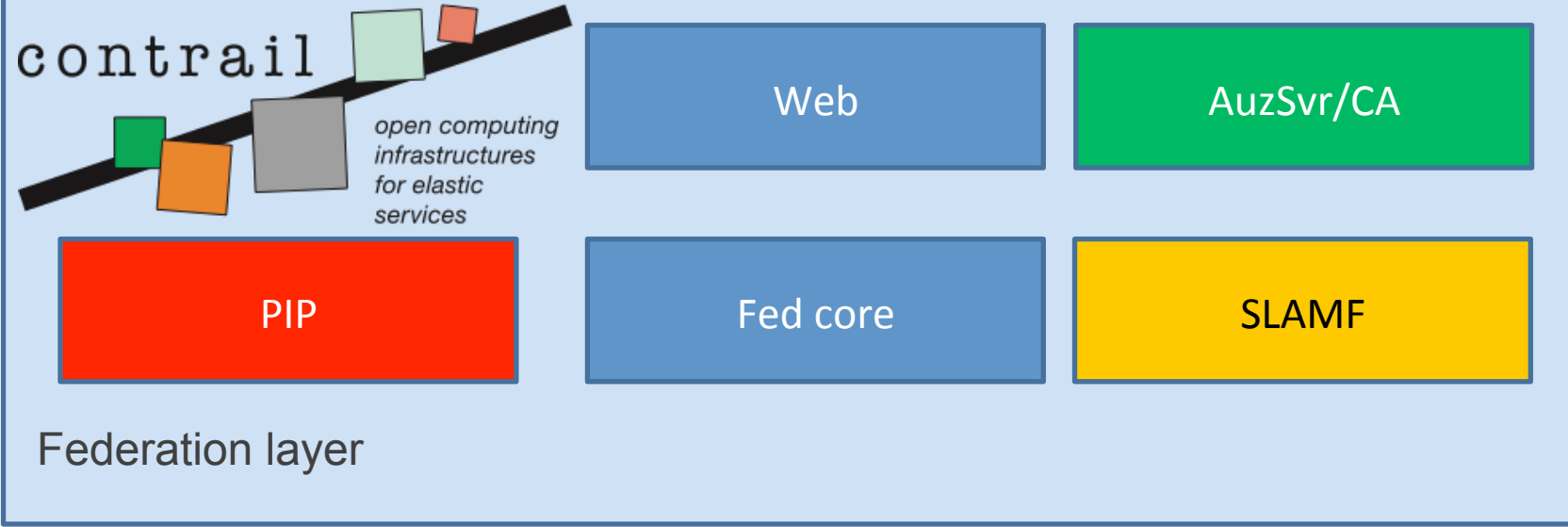

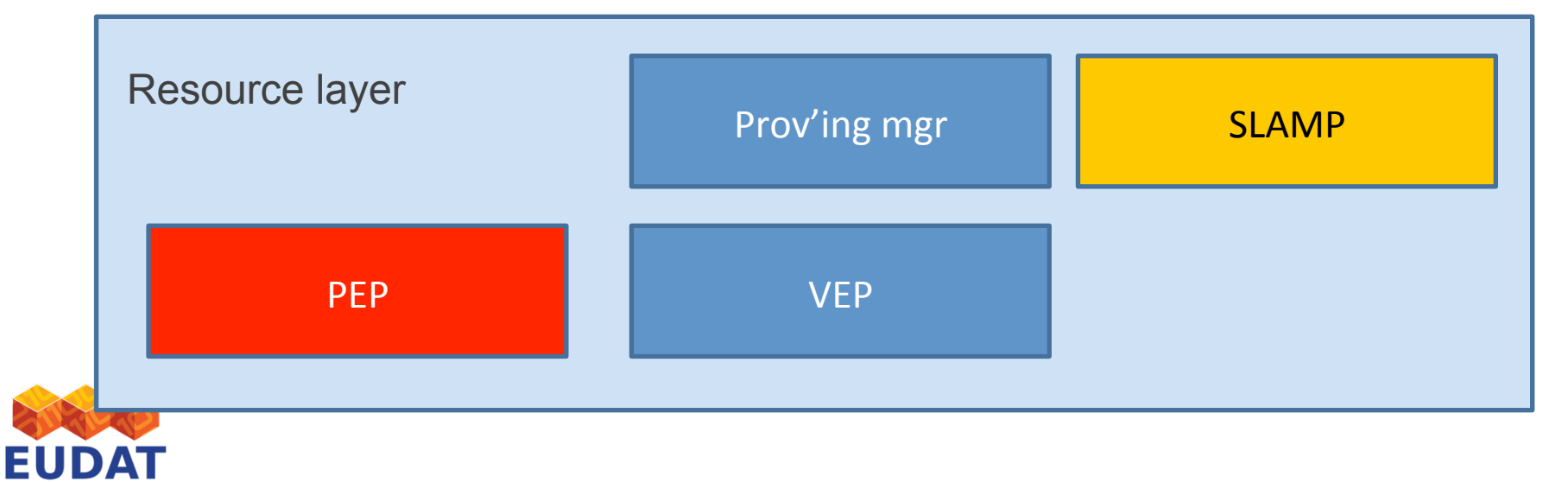

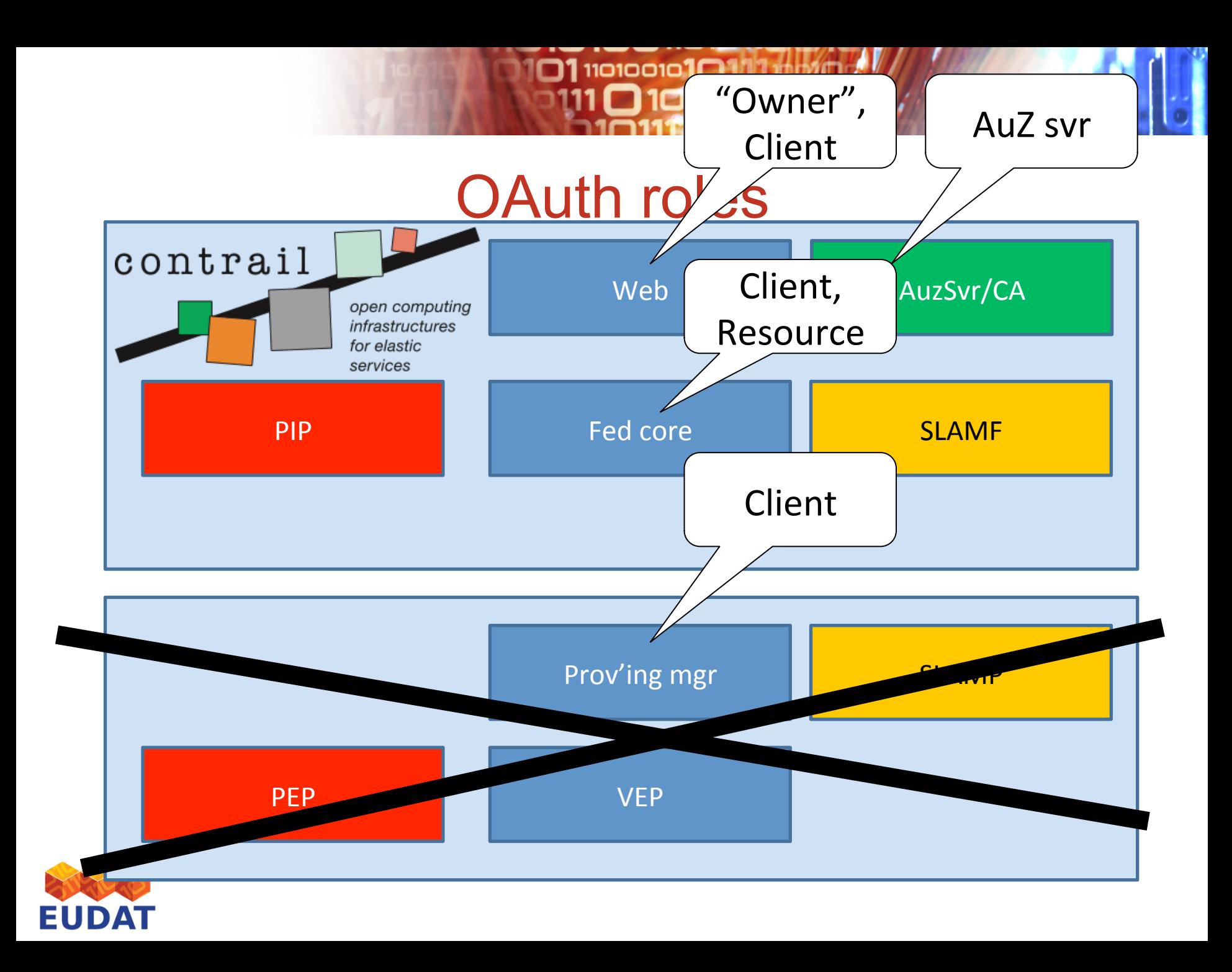

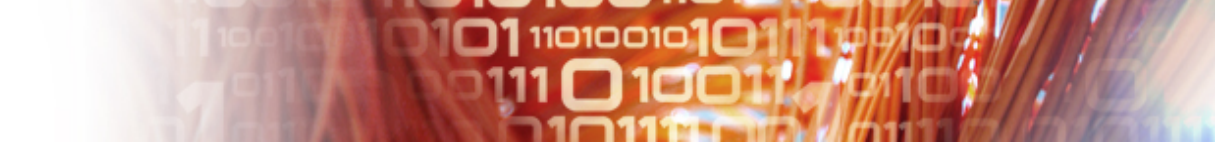

# Plan: Community Portal Integration

#### • Plan A

- EUDAT runs an IdP *authenticator*
- Redirects to trusted external IdPs
- Certificate service via Oauth
- Adv: More secure, easier for communities
- Plan B
	- Community manages login
	- Certificate via trusted connections
	- Adv: Simpler than Plan A
- Plan B2: EUDAT separate portal (easier ∫)
- "Plan  $A =$  Plan  $B + O$ Auth2"

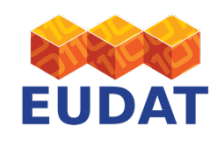

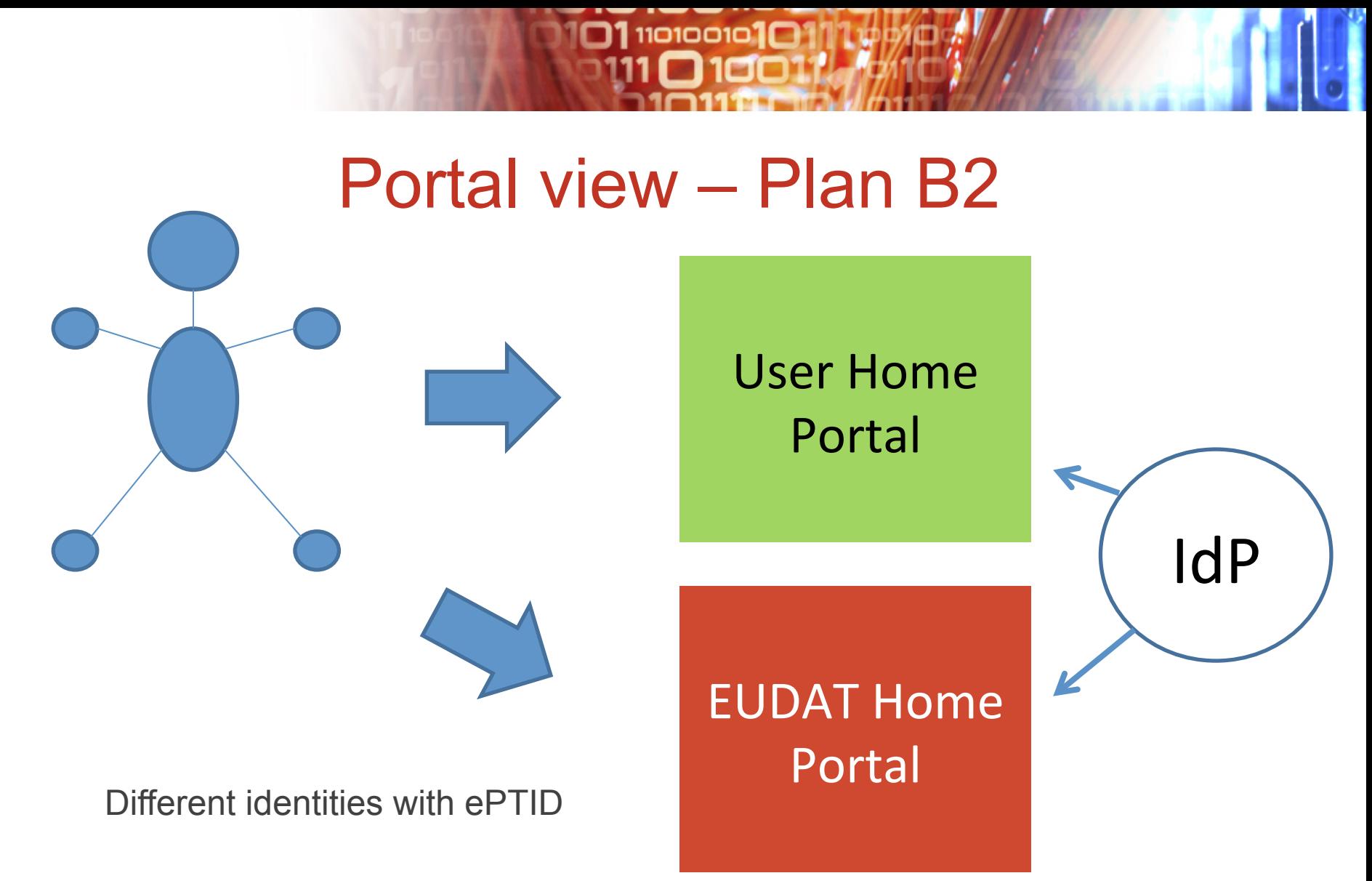

Home problem: identity changes if home IdP changes (ePPN

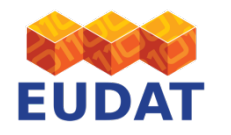

Persistent identifier (Australia, new eduPerson revision)

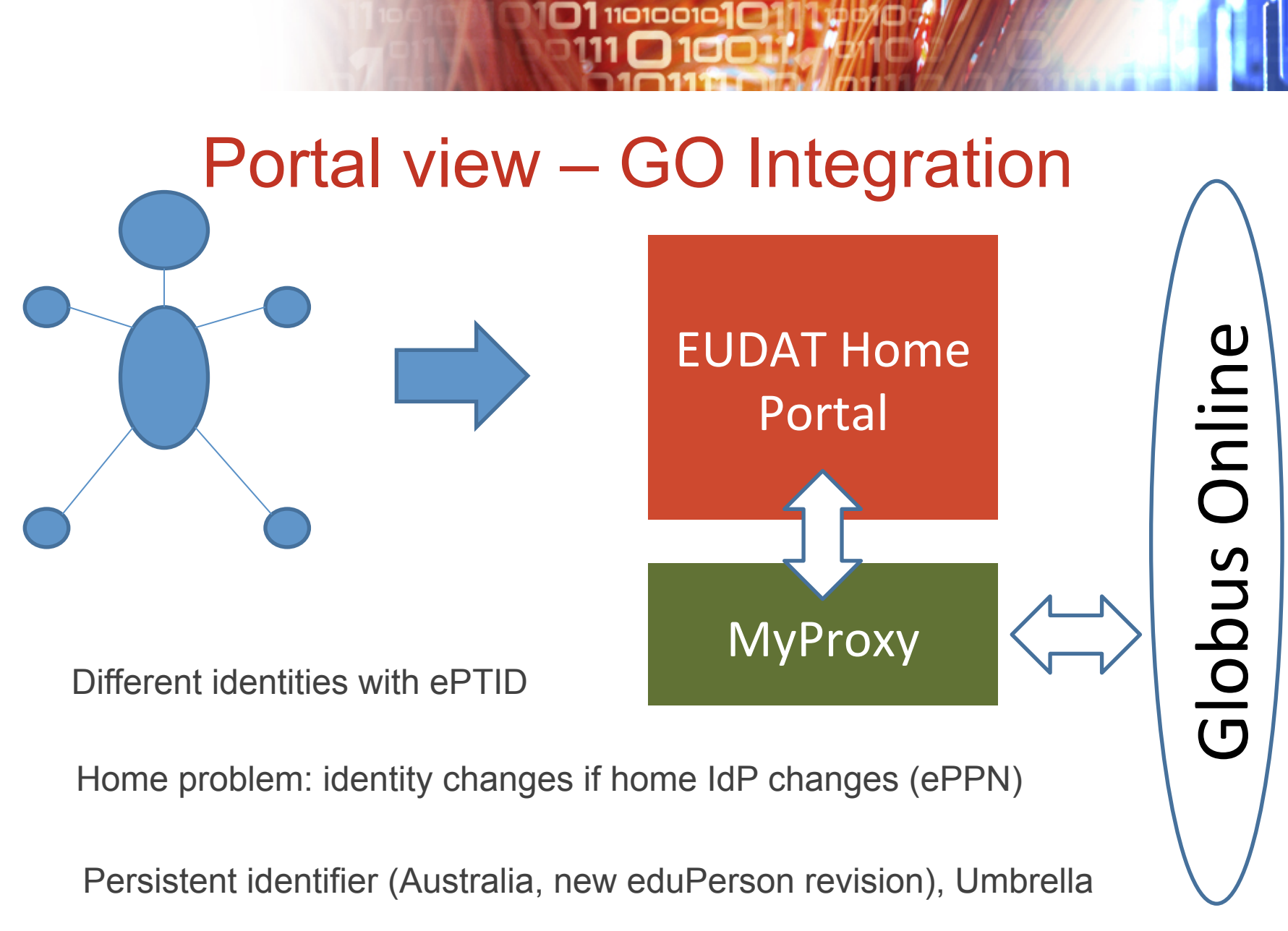

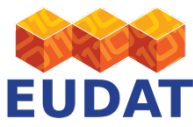

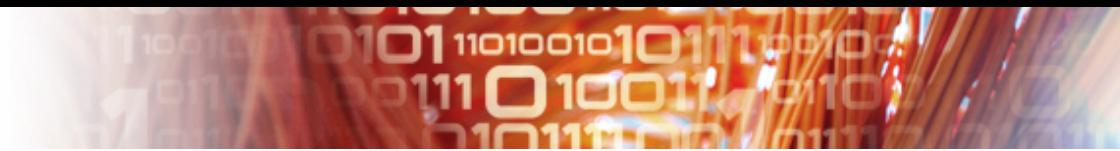

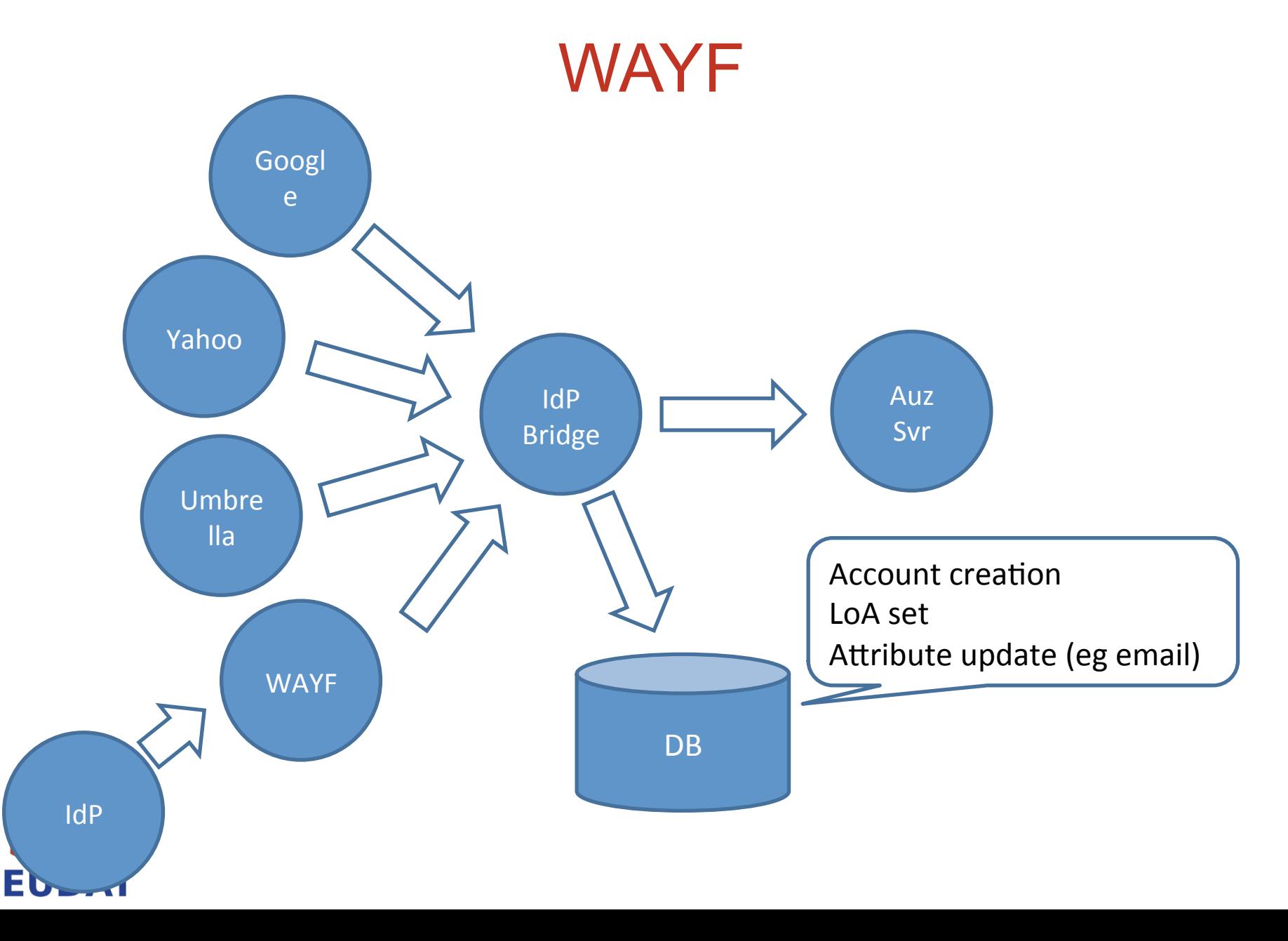

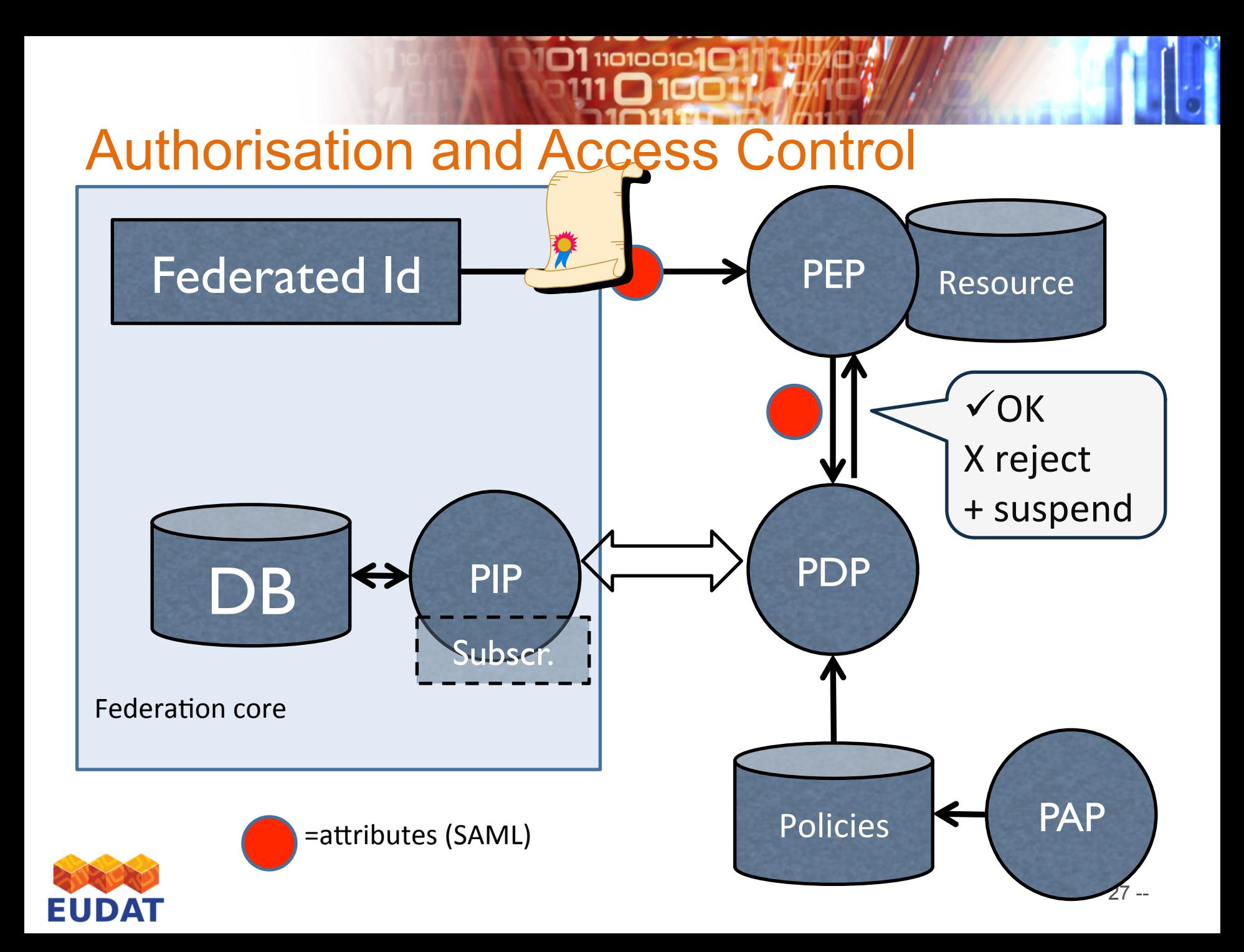

# Plan: Community Authorisation

 $\square$ 110100101 $\square$ 

"Standard XACML infrastructure"

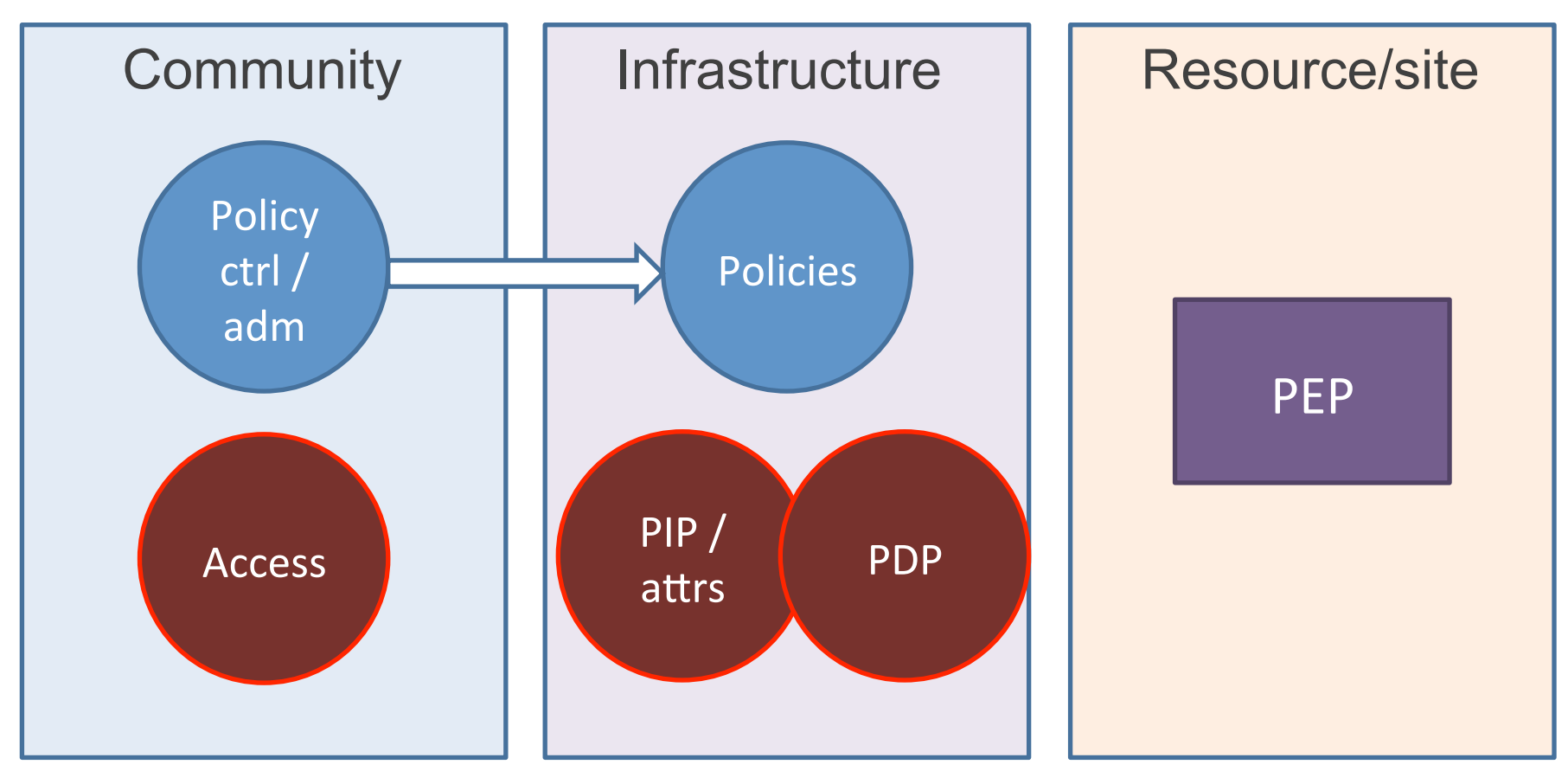

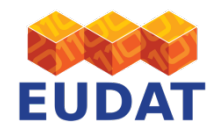

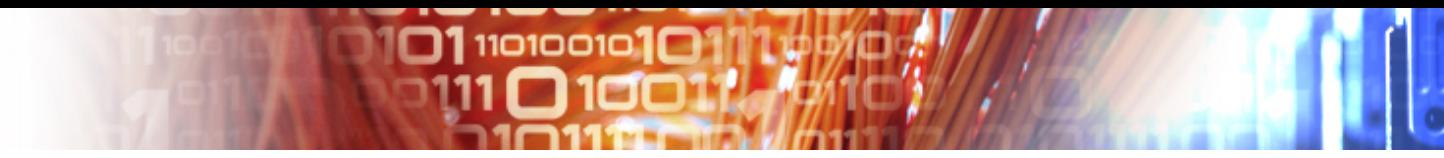

#### **Standards**

- SAML (OASIS)
- XACML (OASIS)
- X.509 (ITU-T)
- OAuth2 (IETF)
- HTTP (IETF)
- TLS (IETF)
- REST not a standard, a principle

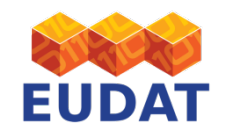

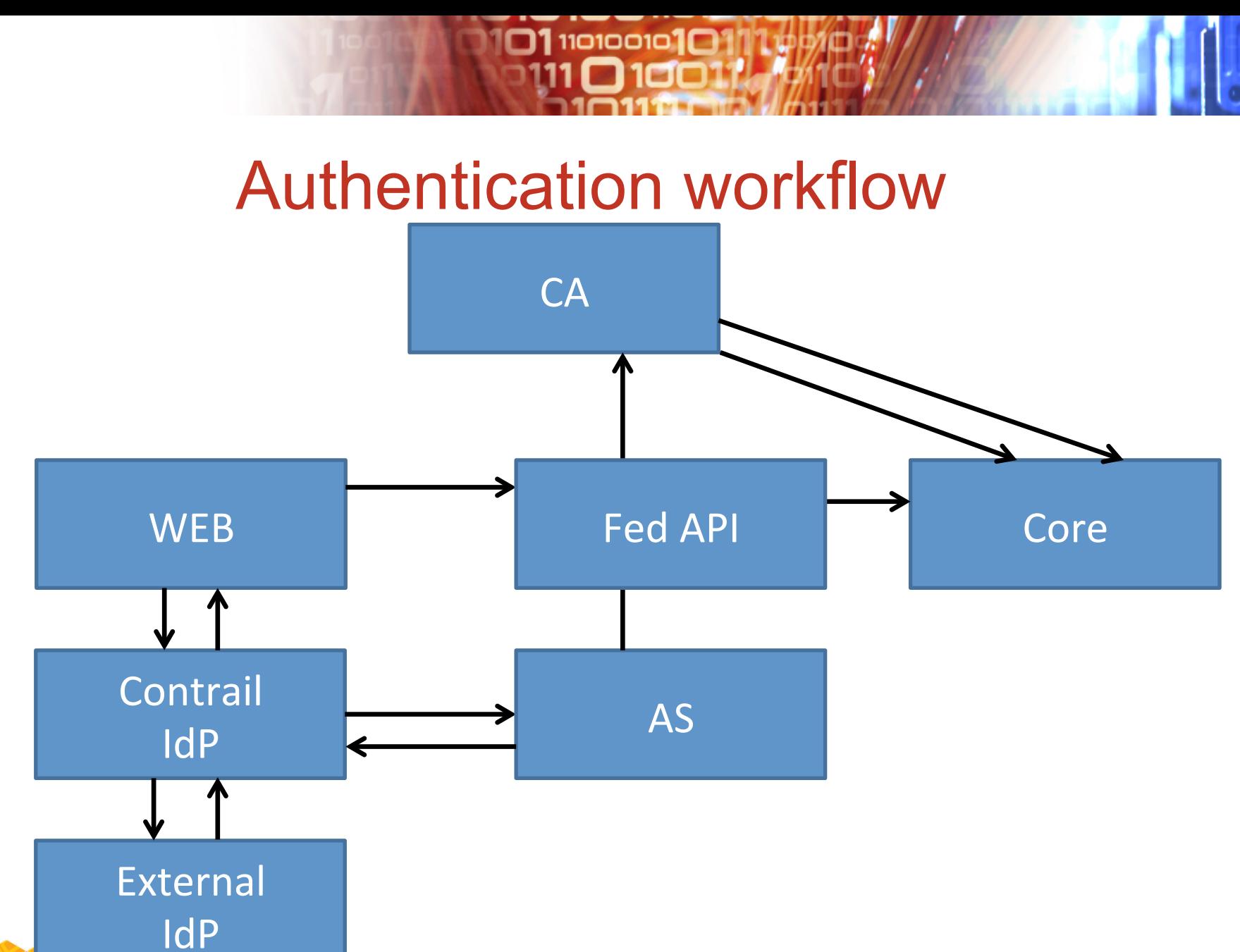

**EUDAT** 

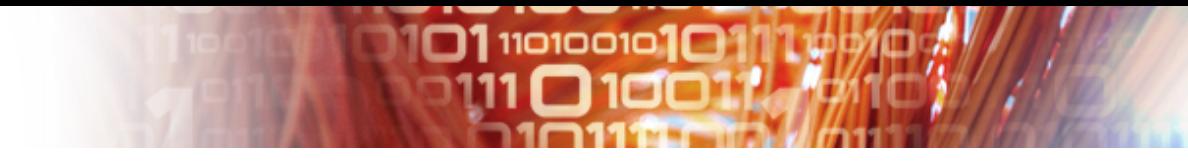

#### Experiences - Minor Issues

- Certificates (deployment)
	- Need for browser-friendly certificates on browser-facing services
	- Need for trusted certificates on infrastructure hosts
- $\textsf{LoA}(1.4?)$
- Signing AUP (maintained as federation attribute)
- Mobile access?
- Supporting command line login
	- And iRODS command line access (tickets)
- Portal integration HOWTO (documentation)
- Registration with existing (Shib) feds (deployment)
- Controlling the delegation still needs user interaction
	- Preauthorise, authorise, or log

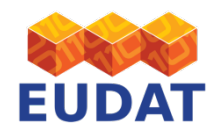

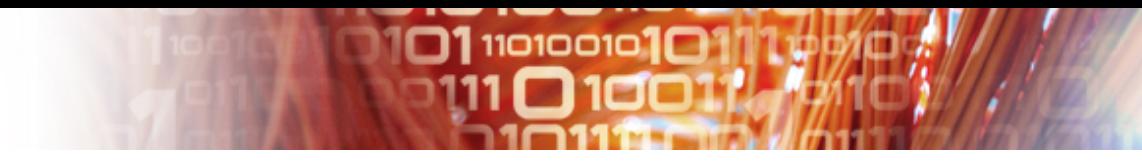

#### Major Issues

- Time/effort/skills needed for integration
	- Hungry student algorithm?
- Sustainability of components (SOA)
	- Use "standard" (open source) components when pos.
	- Maintain components
	- Replace components
	- Do without it
	- Pay someone to support it (or similar)
	- Live with the risk…

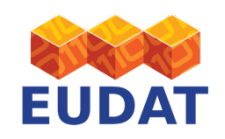

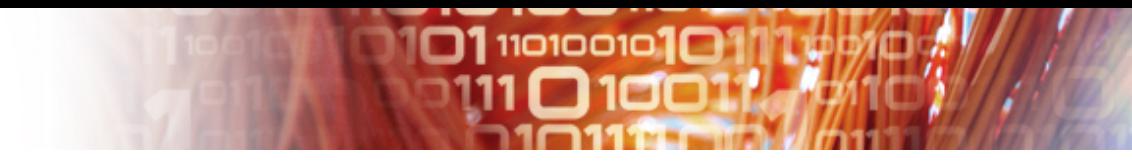

#### End to end demonstrator

- 1. User goes to community portal and logs in
- 2. User selects "EUDAT login"
- 3. Redirect to EUDAT portal (Plan B2)
- 4. Redirect to authorisation server (AS), which notices user is not logged in
- 5. AS redirects user to AuC bridge
- 6. AuC bridge asks user to select IdP and redirects
- 7. If user is logged in to other portal, home IdP remembers
- 8. But not the WAYF…?

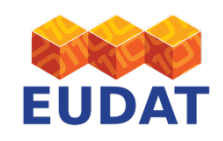

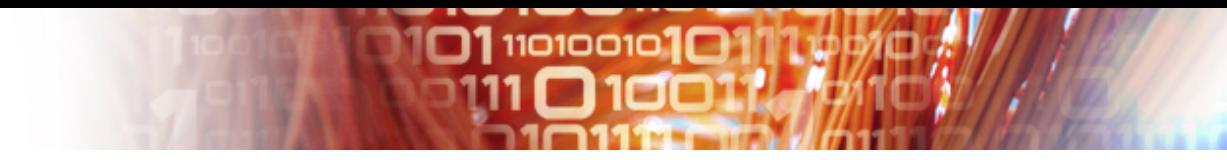

#### End to end demonstrator

- 9. When authentication returns, AuC bridge updates database and creates its own SAML identity assertion for the user, and returns to AS
- 10.AS validates assertion, and sets up authorisation for the portal to access fed api (or whatever...!)
- 11.EUDAT Portal obtains access token
- 12.Portal generates key pair and obtains certificate
- 13.Now "logged in" to EUDAT
- 14.Display overview of resources

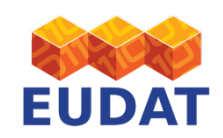

# **101 110100101**

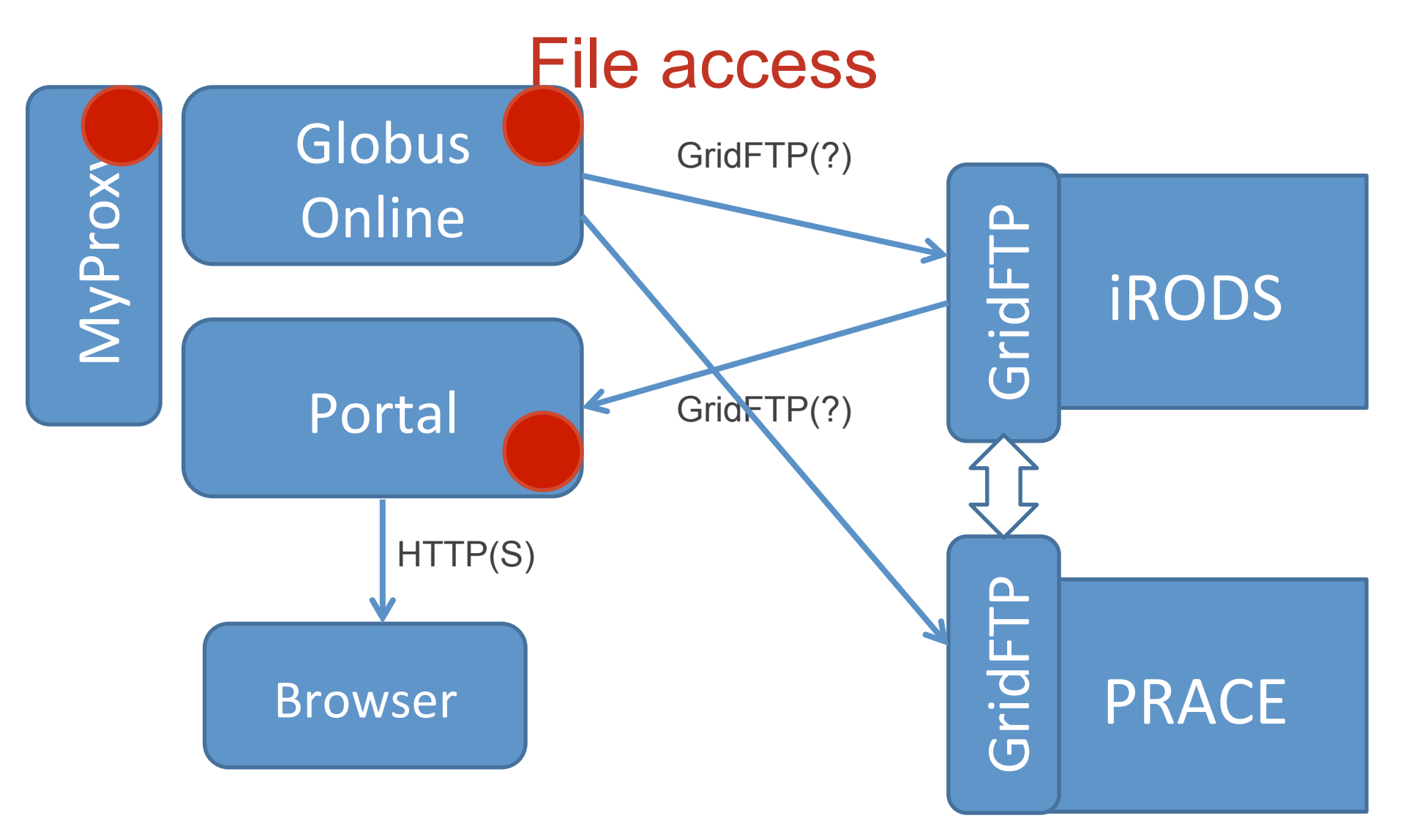

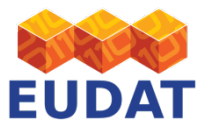

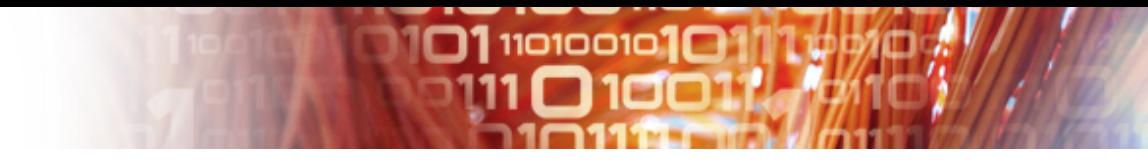

#### End to end demonstrator

- a. User clicks file link
- b. File points at remote file *via EUDAT portal*
- c. Browser requests download of file via portal
- d. Portal uses certificate to authenticate to iRODS
- e. iRODS extracts SAML assertion and passes to PDP
- f. PDP consults policies, PIP, to make decision
- g. iRODS grants access (or not) to file, returning data to portal
- h. Portal returns data to browser (pipe vs local copy)

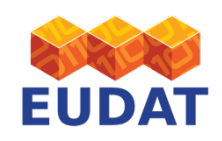

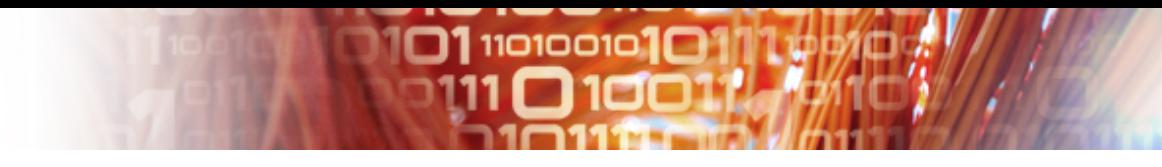

#### Next Steps

- Workshop with EUDAT user communities?
- (More) things to do with EGI...
	- Getting the Contrail credential doing something Useful™
	- Controlling EGI FC resources
- Security evaluations & reporting
	- Security evaluations
- Possibly extensions stuff
	- Moonshot
	- WS-Fed/Trust, Microsoft

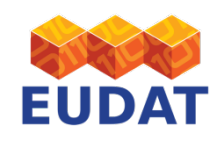

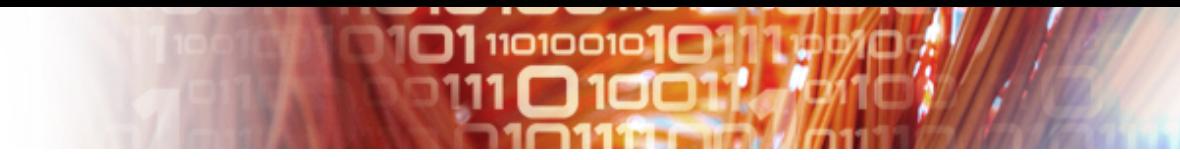

#### The future…?

- Moonshot www.project-moonshot.org
- Like eduRoam, but for higher level services – Carries attributes
- Based on IETF standards
	- RADIUS
	- EAP
	- And OASIS
		- SAML

• Has its own IETF working group (ABFAB-WG)

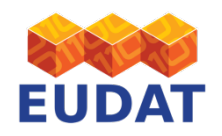

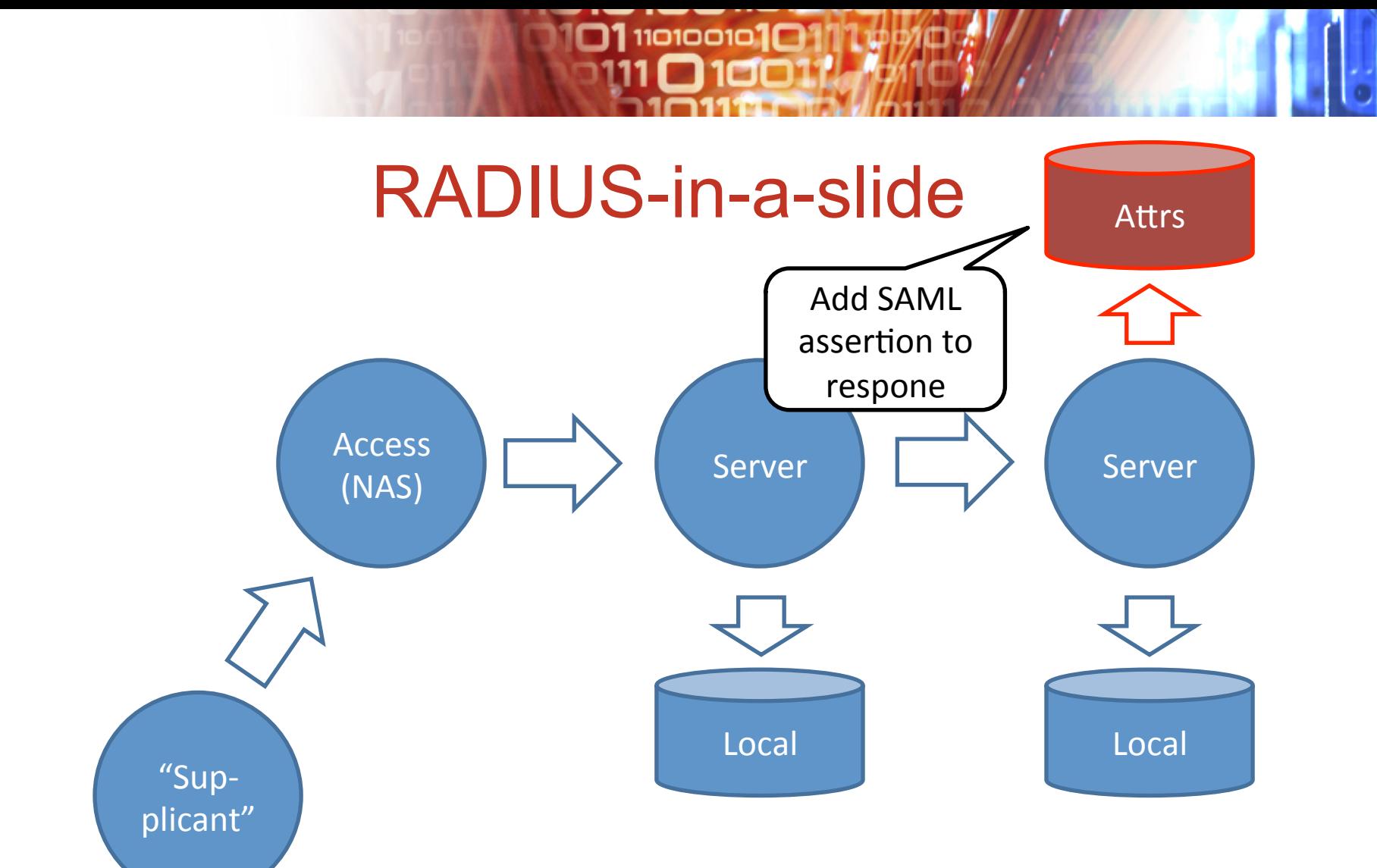

EAP: extensible access protocol – *tunnel* Routing servers can see anonymised credentials E.g. "@stfc.ac.uk" instead of the tunnelled full identity

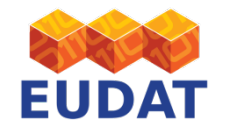

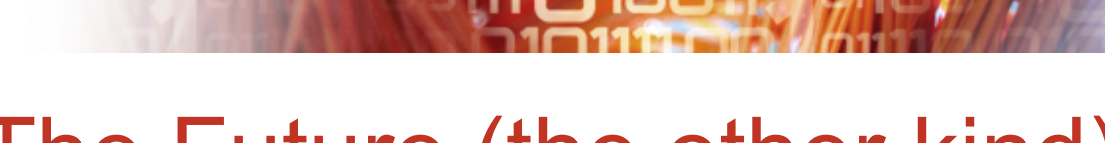

 $11010010$ 

#### The Future (the other kind)

- Managing identities user perspective
	- Remembering passwords
	- Remembering usernames!
	- Where to log in
- Service provider perspective
	- Accuracy of account information
	- Email addresses
	- Reuse of credentials

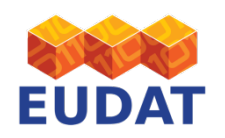

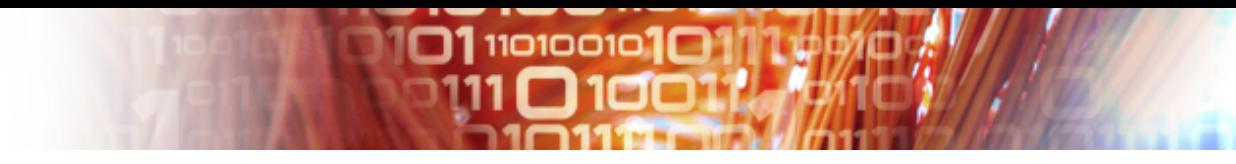

#### Conclusion … of sorts

- Lots of stuff...
- Use small components which know how to do things
- Need expertise in communities
- Spend time analysing, but not too much
- Do not underestimate integration
- Track and contribute to emerging technologies

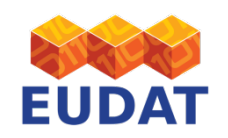